## Package 'anyLib'

November 5, 2018

Type Package

Title Install and Load Any Package from CRAN, Bioconductor or Github

Version 1.0.5

Description Made to make your life simpler with packages, by installing and loading a list of packages, whether they are on CRAN, Bioconductor or github. For github, if you do not have the full path, with the maintainer name in it (e.g. ``achateigner/topReviGO''), it will be able to load it but not to install it.

License CC BY-SA 4.0

Encoding UTF-8

LazyData true

RoxygenNote 6.1.0

biocViews

Imports devtools, withr, BiocManager, httr, curl

Suggests knitr, rmarkdown, testthat

VignetteBuilder knitr

NeedsCompilation no

Author Aurelien Chateigner [aut, cre]

Maintainer Aurelien Chateigner <aurelien.chateigner@gmail.com>

Repository CRAN

Date/Publication 2018-11-05 15:00:03 UTC

### R topics documented:

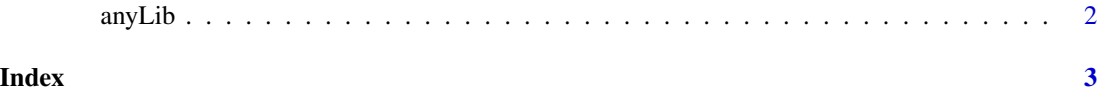

<span id="page-1-0"></span>

#### Description

Made to make your life simpler with packages/libraries, by installing and loading a list of packages, whether they are on CRAN, Bioconductor or github. For github, if you do not have the full path, with the maintainer name in it (e.g. "achateigner/topReviGO"), it will not be able to install it. However, once installed you only need the name of the package. For more details see the help vignette: vignette("help", package = "anyLib")

#### Usage

```
anyLib(pkg, force = FALSE, autoUpdate = TRUE, lib = libPaths()[1],loadLib = .libPaths(), source = FALSE)
```
#### Arguments

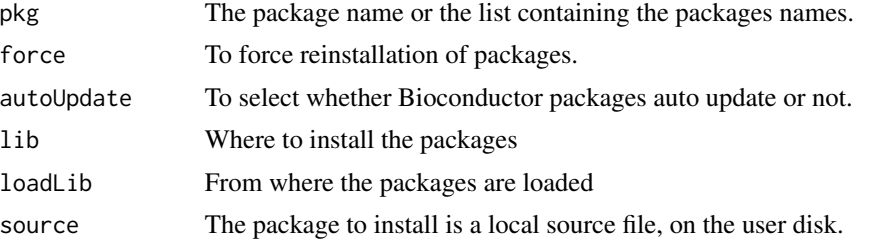

#### Details

The source option can be a single TRUE or FALSE, or a vector of TRUE and FALSE corresponding to the vector/list of packages. E.g. if source  $=$  c(TRUE, FALSE), the first package will be considered as a source file. The file has to be a tar.gz source file, not a binary.

#### Value

A named vector of booleans showing if the package is loaded properly

#### Examples

```
# Install and load 1 package from a local source file, which name is in an object:
lib <- normalizePath(tempdir(), "/")
listOfPackages <- system.file("dummyPackage_0.1.0.tar.gz", package="anyLib")
anyLib(listOfPackages, force = TRUE, autoUpdate = FALSE, lib = lib,
loadLib = lib, source = TRUE)
```
# <span id="page-2-0"></span>**Index**

 $anyLib, 2$